## Computing Progression of Skills KS1

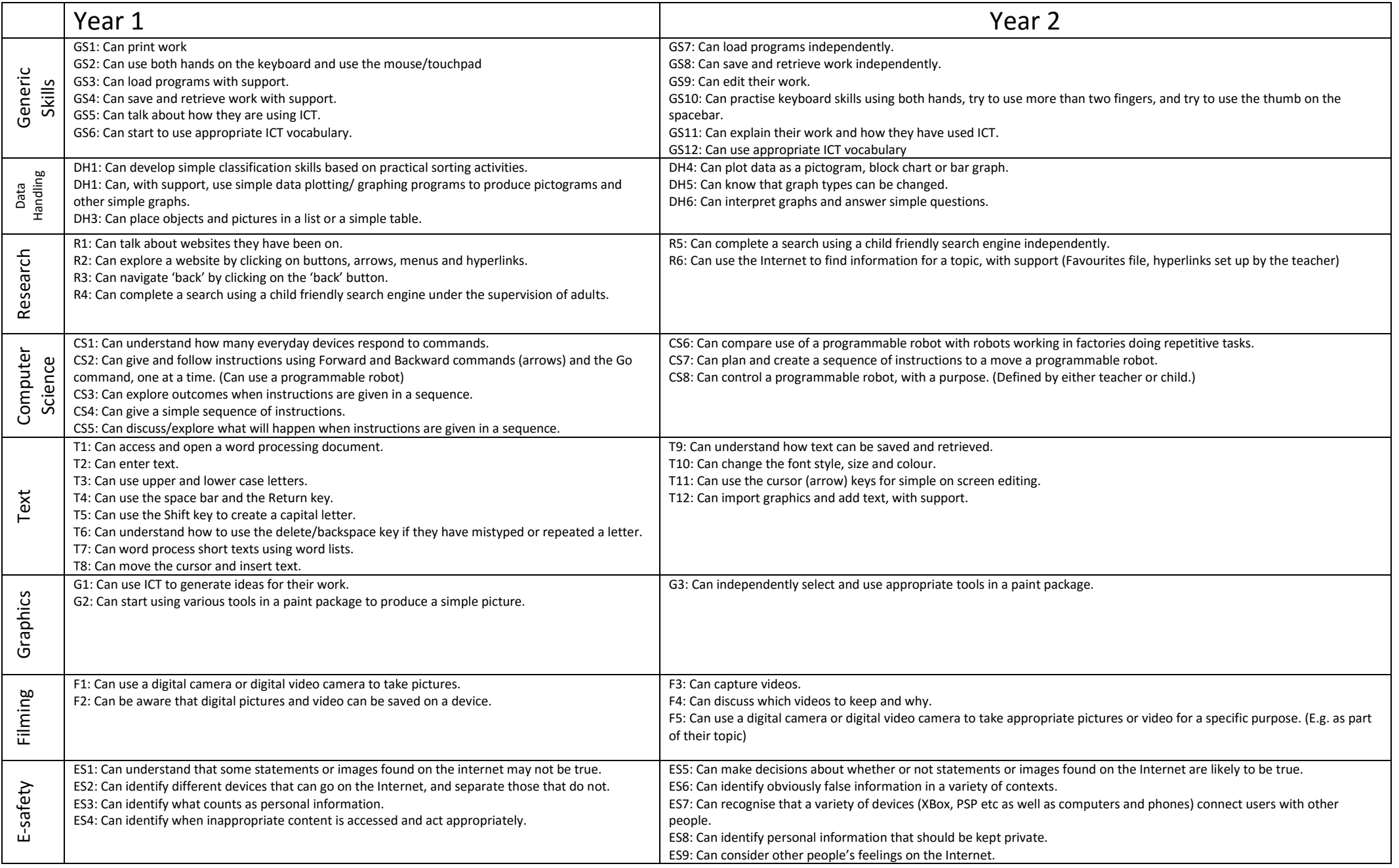